## <<Altium Designer 66 >

 $<<$ Altium Designer 6.6

- 13 ISBN 9787502774929
- 10 ISBN 7502774920

出版时间:2009-9

作者:张子红//马鸣霄//刘鑫//常亮

页数:343

PDF

http://www.tushu007.com

# $\vert$  <<Altium Designer 6.6  $\vert$  >  $\vert$

## , tushu007.com

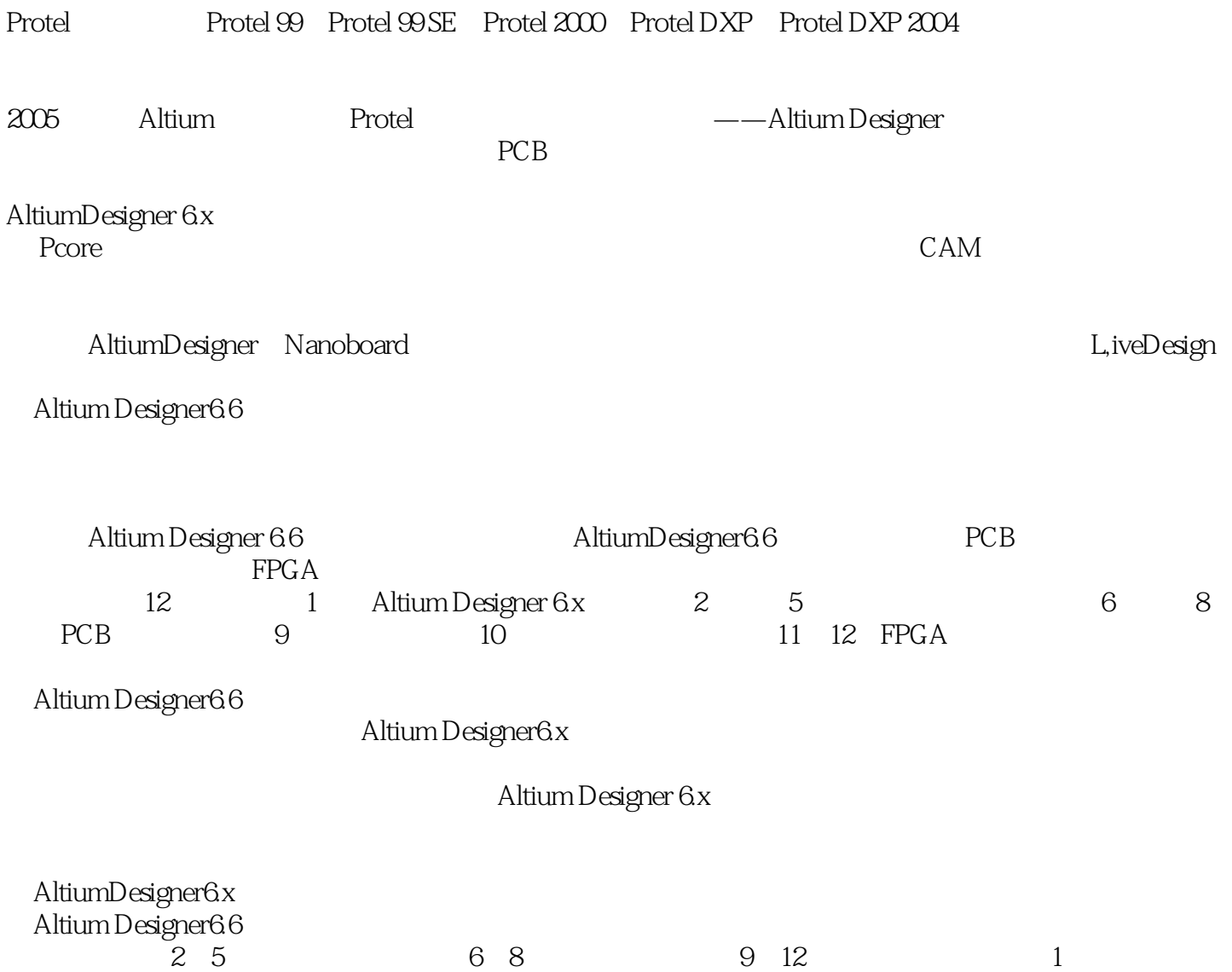

## $\sim$  < Altium Designer 6.6  $\,$  >  $\,$

#### Altium Designer 6 x

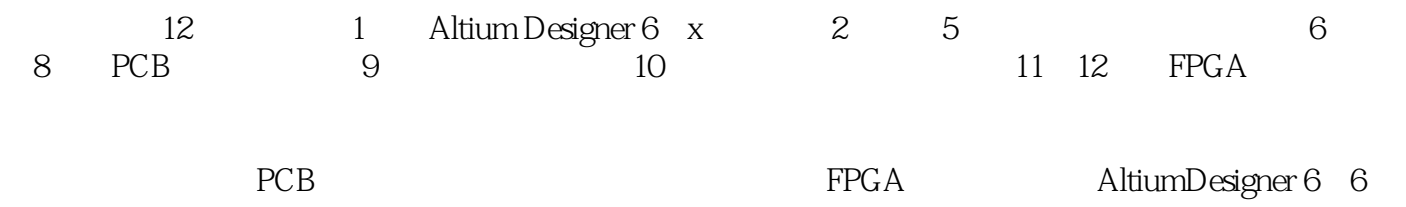

# $\vert$  <<Altium Designer 6.6  $\vert$  >  $\vert$

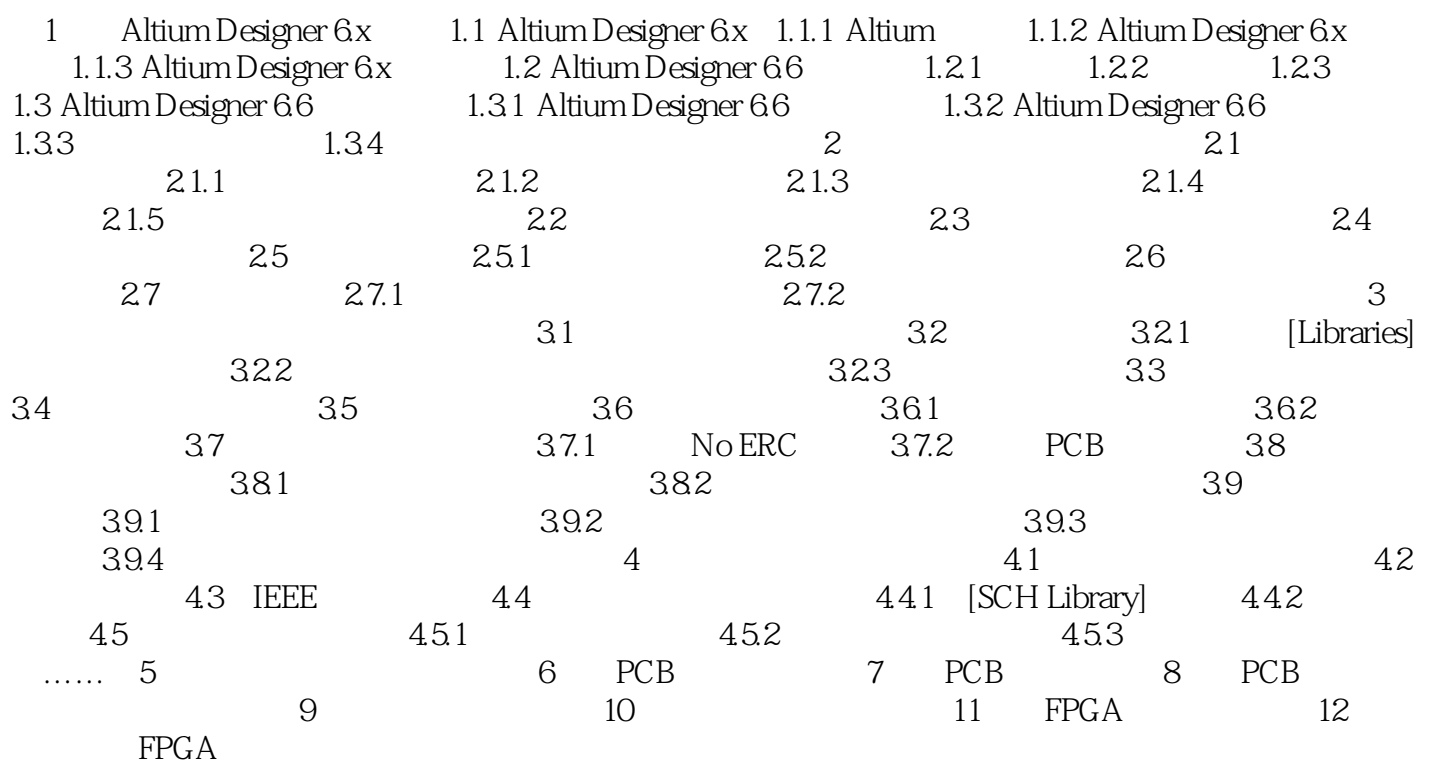

# $\vert$  <<Altium Designer 6.6  $\vert$  >  $\vert$

### , tushu007.com

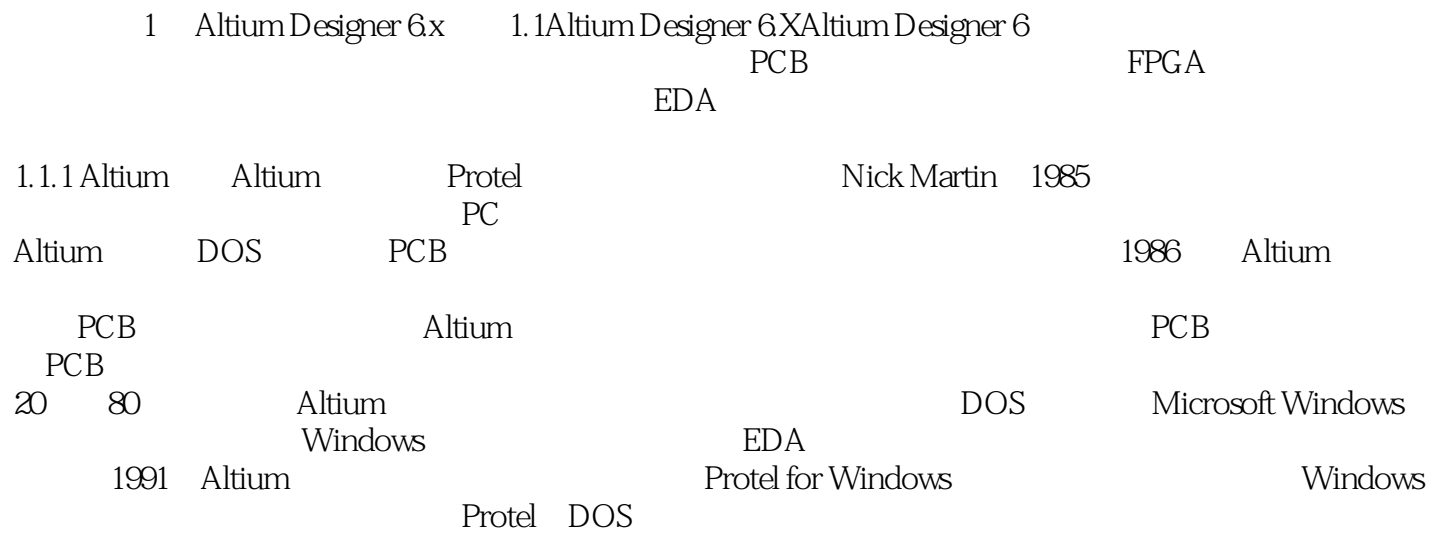

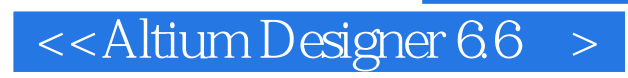

Altium Designer6.6

师,生。

Altium Designer6.6

Altium Designer 6.x

Alfium Designer 6x

## $\leq$  < Altium Designer 6.6  $\geq$

本站所提供下载的PDF图书仅提供预览和简介,请支持正版图书。

更多资源请访问:http://www.tushu007.com